## 【ダウンロードの仕方】

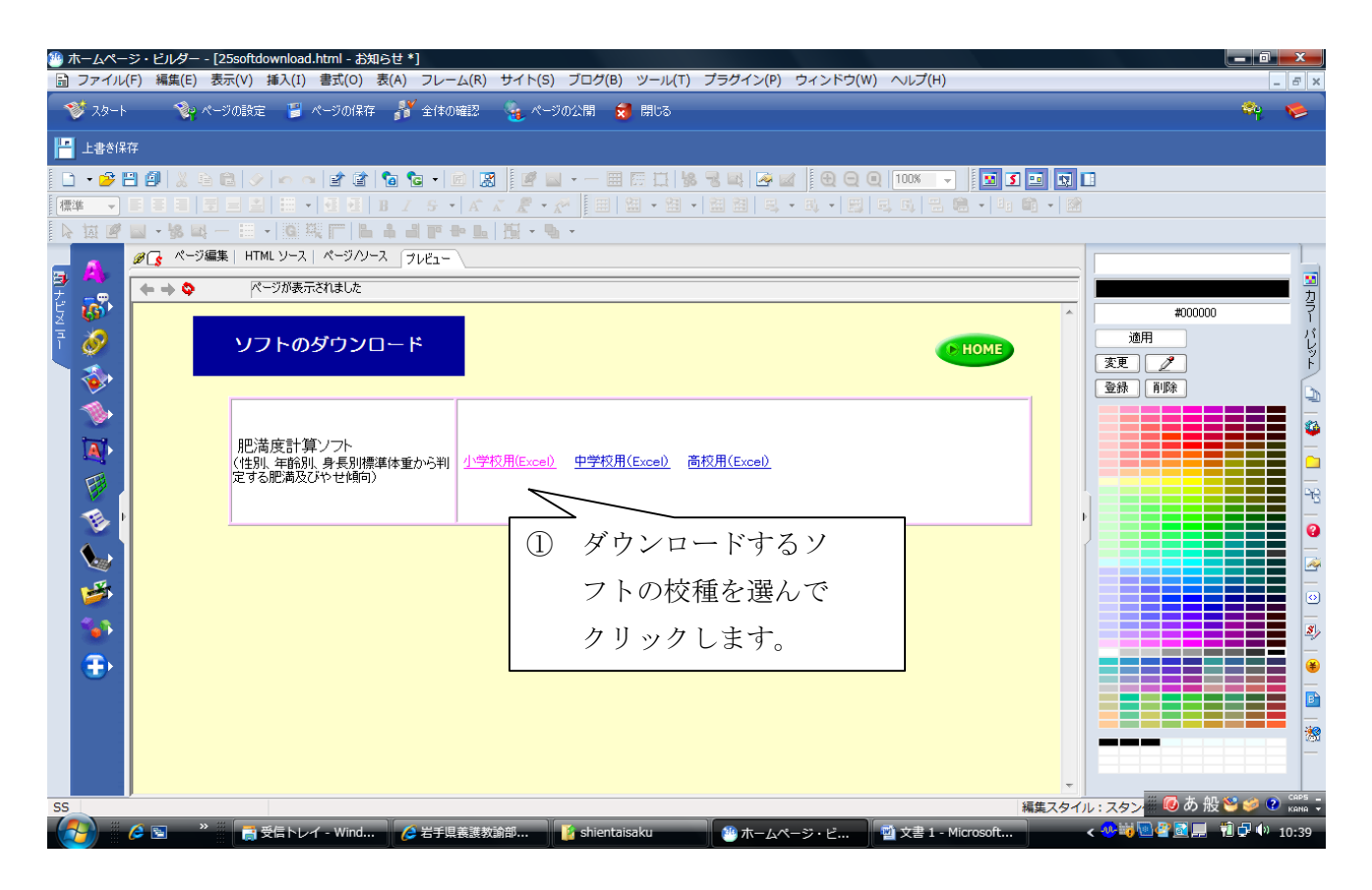

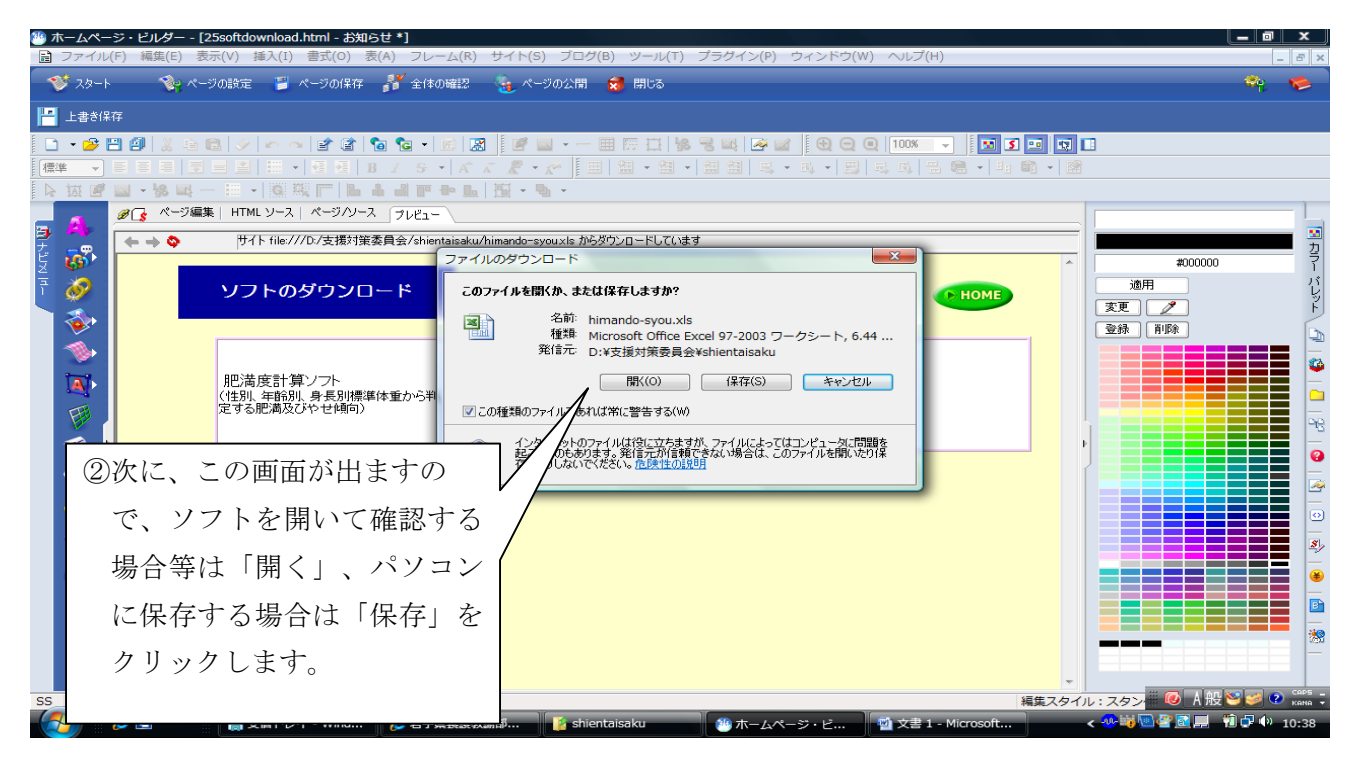

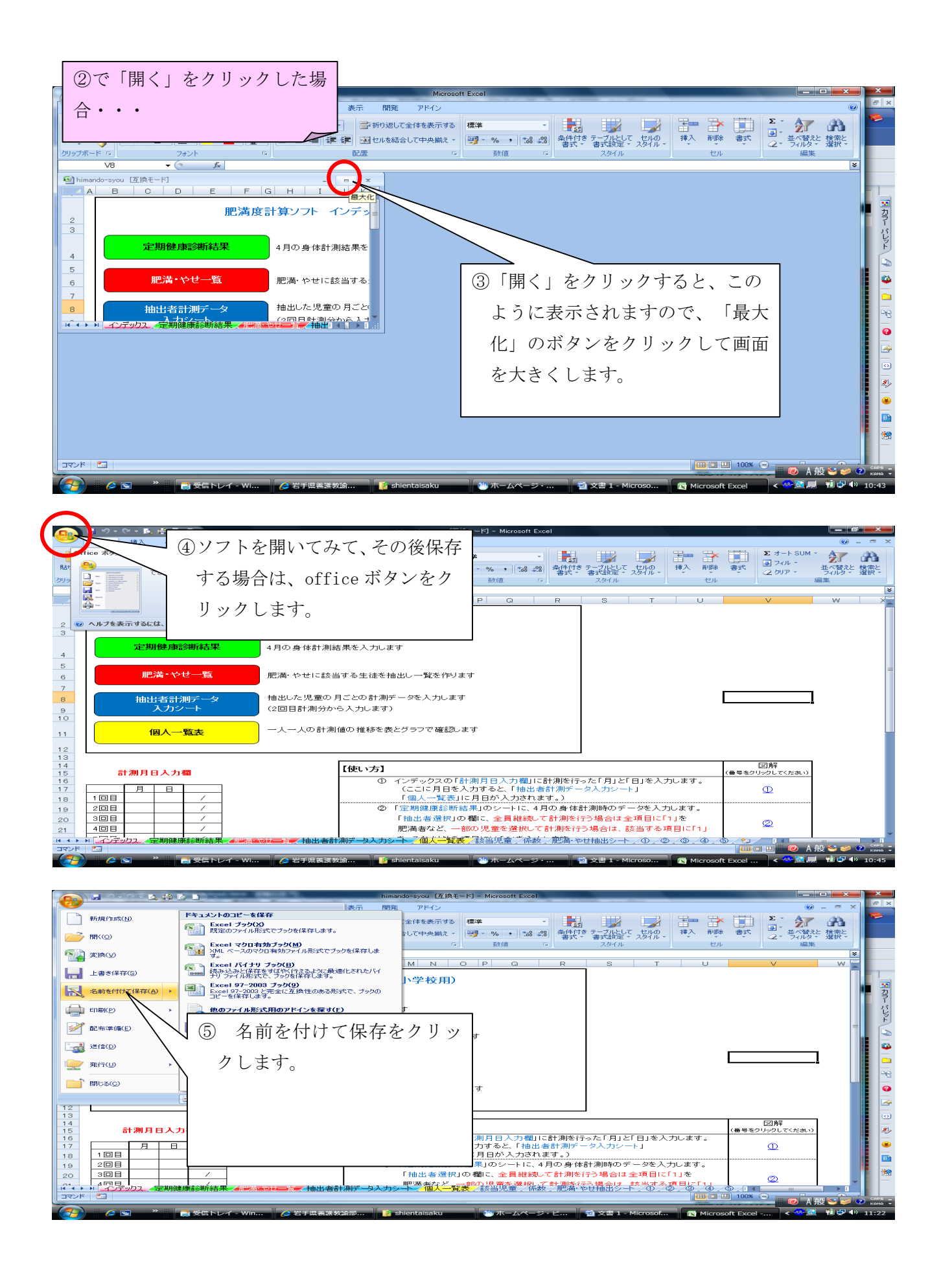

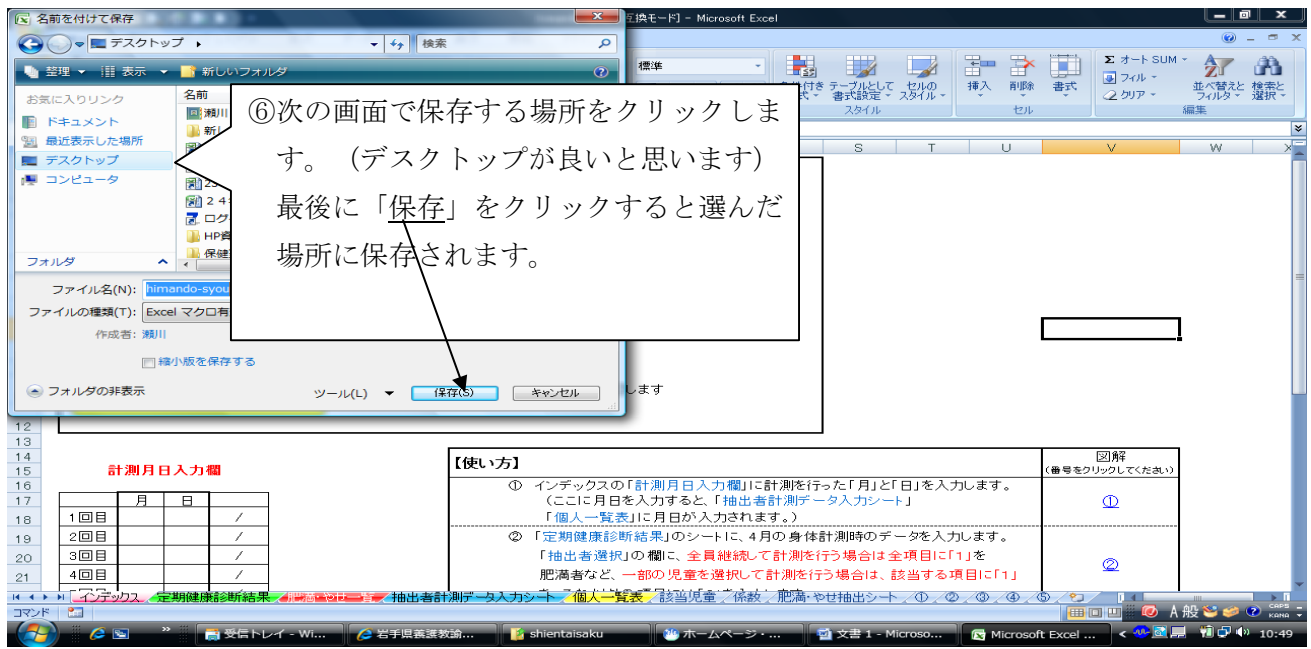

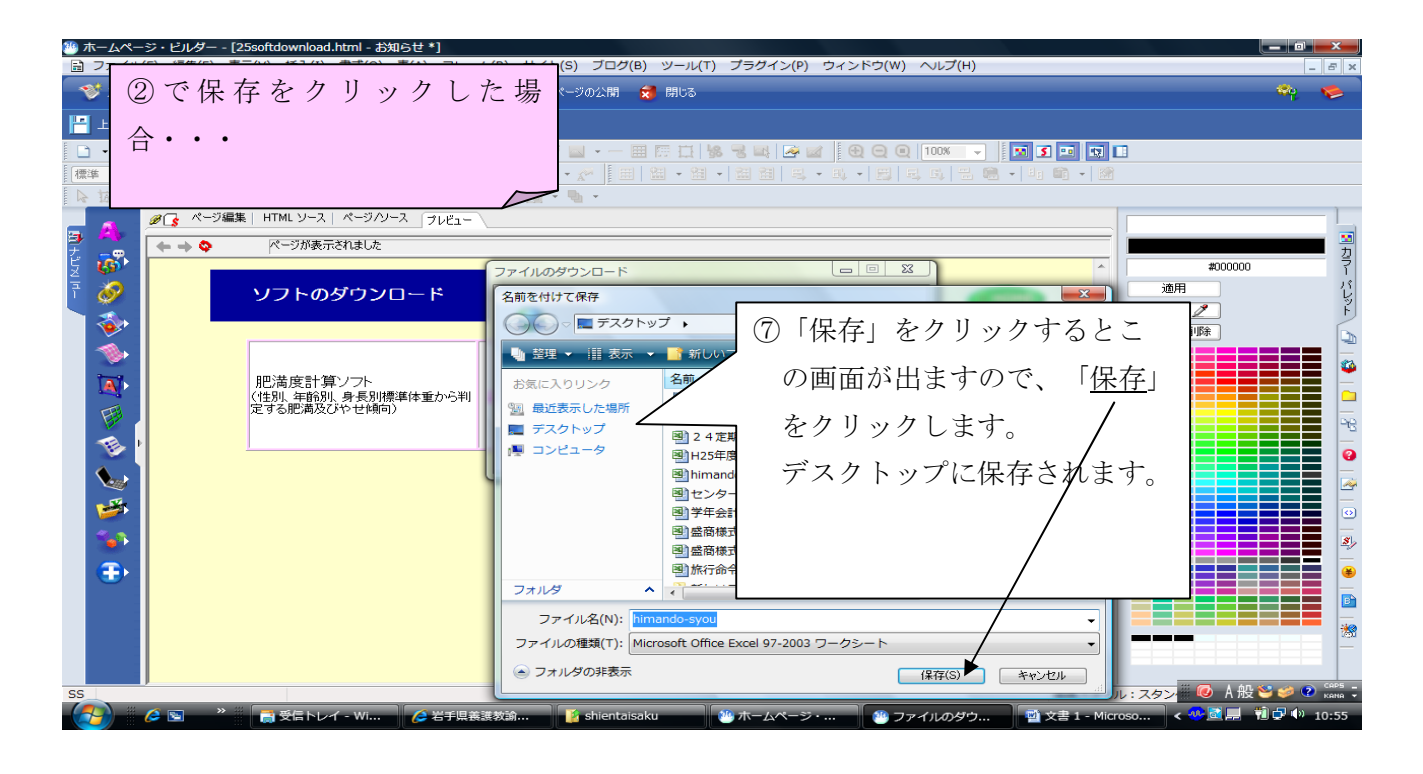

・マニュアルでは Excel2007バージョンになっていますが、Excel2003で作成していますので、 どちらでも開くことができます。

・OS は XP から対応しています。